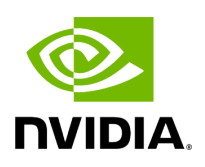

## **Program Listing for File timer.hpp**

/\* \* SPDX-FileCopyrightText: Copyright (c) 2022 NVIDIA CORPORATION & AFFILIATES. All rights reserved. \* SPDX-License-Identifier: Apache-2.0 \* \* Licensed under the Apache License, Version 2.0 (the "License"); \* you may not use this file except in compliance with the License. \* You may obtain a copy of the License at \* \* http://www.apache.org/licenses/LICENSE-2.0 \* \* Unless required by applicable law or agreed to in writing, software \* distributed under the License is distributed on an "AS IS" BASIS, \* WITHOUT WARRANTIES OR CONDITIONS OF ANY KIND, either express or implied. \* See the License for the specific language governing permissions and \* limitations under the License. \*/ #ifndef HOLOSCAN\_UTILS\_TIMER\_HPP #define HOLOSCAN\_UTILS\_TIMER\_HPP #include <fmt/format.h> #include <chrono> namespace holoscan { class Timer { public: explicit Timer(const char\* message, bool auto\_start = true, bool auto\_output = true) { message\_ = message; is\_auto\_output\_ = auto\_output; if (auto\_start) { elapsed\_seconds\_ = 0.0; start\_ = std::chrono::high\_resolution\_clock::now(); } }  $\sim$ Timer() { if (elapsed\_seconds\_ <= 0.0) { end\_ = std::chrono::high\_resolution\_clock::now(); elapsed\_seconds\_ = std::chrono::duration\_cast<std::chrono::duration<double>>(end\_ - start\_).count(); } if (is\_auto\_output\_) { print(); } } void start() { elapsed\_seconds\_ = 0.0; start\_ = std::chrono::high\_resolution\_clock::now(); } double stop() { end\_ = std::chrono::high\_resolution\_clock::now(); elapsed\_seconds\_ = std::chrono::duration\_cast<std::chrono::duration<double>>(end\_ - start\_).count(); return elapsed\_seconds\_; } double elapsed\_time() { return elapsed\_seconds\_; } void print(const char\* message = nullptr) { if (message) { fmt::print(stderr, message, elapsed\_seconds\_); } else { fmt::print(stderr, message\_, elapsed\_seconds\_); } } private: const char\* message\_ = nullptr; bool is\_auto\_output\_ = false; double elapsed\_seconds\_ = -1; std::chrono::time\_point<std::chrono::system\_clock> start\_{}; std::chrono::time\_point<std::chrono::system\_clock> end\_{}; }; } *// namespace holoscan* #endif/\* HOLOSCAN\_UTILS\_TIMER\_HPP \*/

© Copyright 2022-2024, NVIDIA.. PDF Generated on 06/06/2024